# PNP-ROS

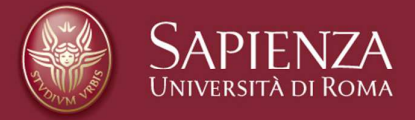

#### Luca Iocchi Luca Iocchi, Fabio Previtali Dipartimento di Ingegneria Dipartimento di Ingegneria Informatica Automatica e Gestionale

## **PNP-ROS**

- Bridge between PNP and ROS
- Allows execution of PNP under ROS using the actionlib module
- Defines a generic PNPAction and an ActionClient for PNPActions
- Defines a client service PNPConditionEval to evaluate conditions

#### **PNP-ROS download**

### **Download and follow instructions from https://github.com/iocchi/PetriNetPlans**

#### **Use stable version v1.1 (branch v1.1)**

\$ git clone -b v1.1 https://github.com/iocchi/PetriNetPlans.git

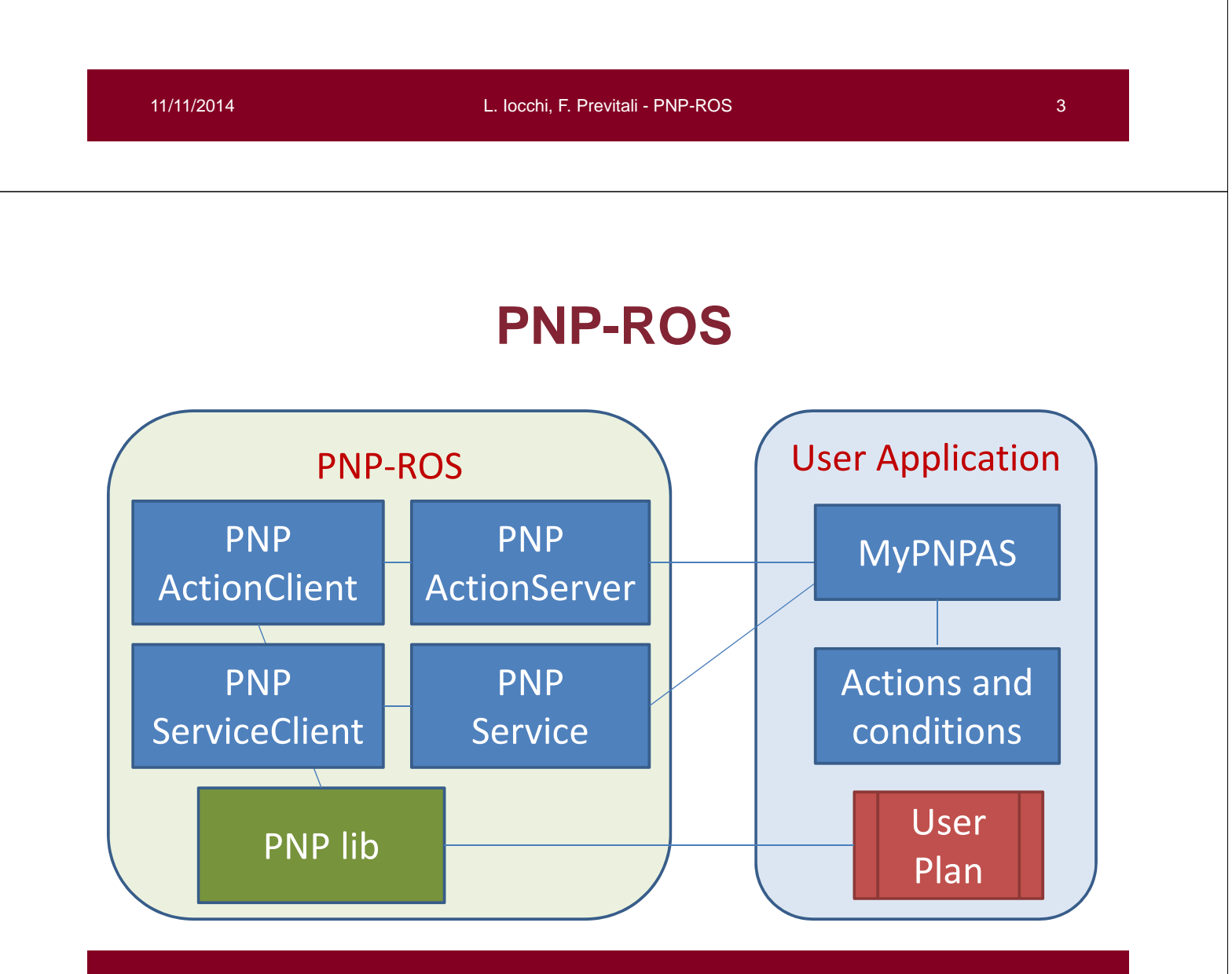

# **PNP-ROS**

User development:

- 1. implement actions and conditions Writing a PNPActionServer
- 2. write plans Using Jarp

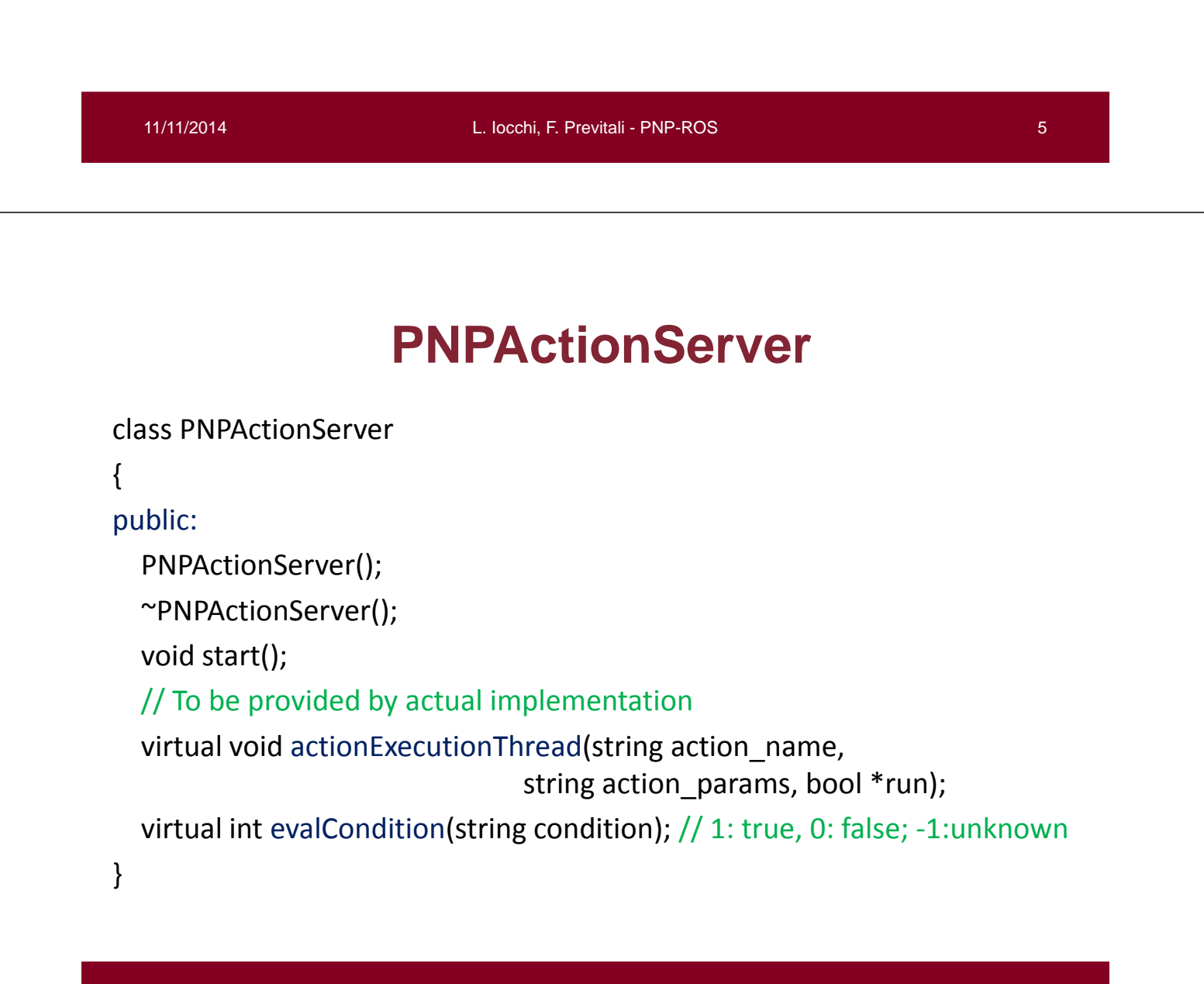

### **PNPActionServer**

```
class PNPActionServer
{
public:
  …
 // For registering action functions
  void register action(string actionname, action fn_t actionfn);
  void register MRaction(string actionname, MRaction fn_t actionfn);
               // multi-robot version 
}
  11/11/2014
                           L. Iocchi, F. Previtali - PNP-ROS 7
class MyPNPActionServer : public PNPActionServer
{
public:
  // Actual implementation
  void actionExecutionThread(string action_name, string 
   action params, bool *run)
  { … }
   bool evalCondition(string condition)
  { … }
}
             MyPNPActionServer (v.1)
```
# **MyPNPActionServer (v.1)**

void **actionExecutionThread**(string action\_name, string action\_params, bool \*run)

- Executes the action action name with parameters action params
- until run is true. If run becomes false during the execution, it must be interrupted.
- Blocking function. It returns when the action is finished.

bool **evalCondition**(string condition)

• Return the boolean value of condition

```
11/11/2014
                         L. Iocchi, F. Previtali - PNP-ROS 9
#Include "MyActions.h"
class MyPNPActionServer : public PNPActionServer
{
  MyPNPActionServer() : PNPActionServer() { 
     register_action("init", &init);
     ….
    event pub = // asynchronous conditions
    handle.advertise<std_msgs::String>("PNPConditionEvent", 10);
  }
             MyPNPActionServer (v.2)
```
}

# **MyPNPActionServer (v.2)**

For a complete example, see

PNPros/example/rp\_action/src/nodes/MyPNPAS.cpp

11/11/2014

L. Iocchi, F. Previtali - PNP-ROS 11

## **How to write plans**

Jarp is a graphical interface to write Petri Nets, that can be used to write PNPs

Available in the Jarp directory of PetriNetPlans repository

# **Plan 1: sequence and loop**

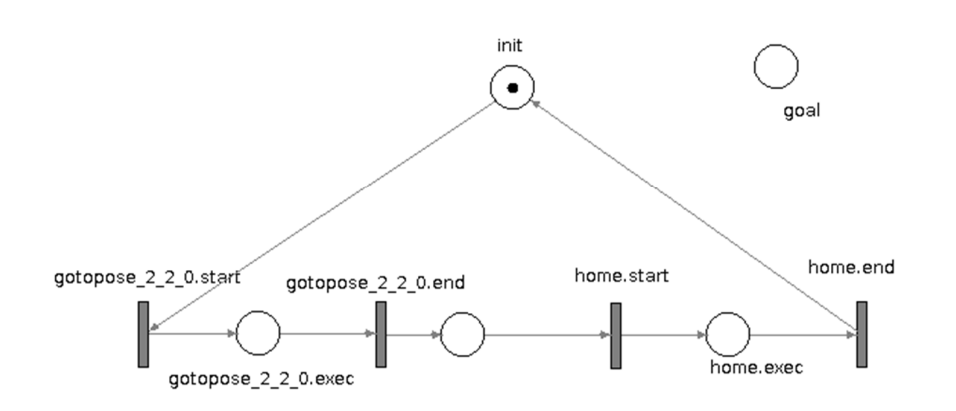

11/11/2014

L. Iocchi, F. Previtali - PNP-ROS 13

#### **Plan 2: fork and join**

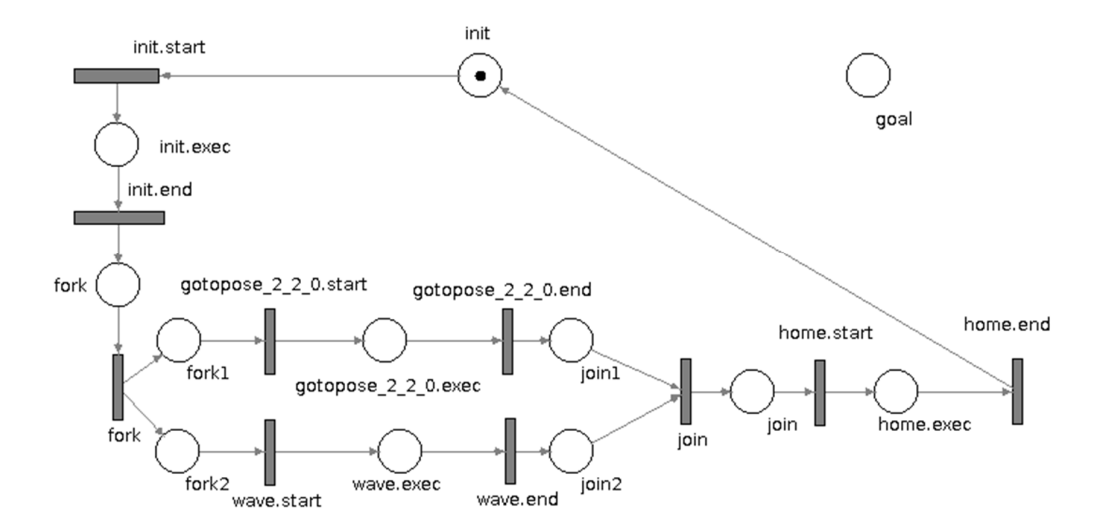

### **Plan 3: sensing**

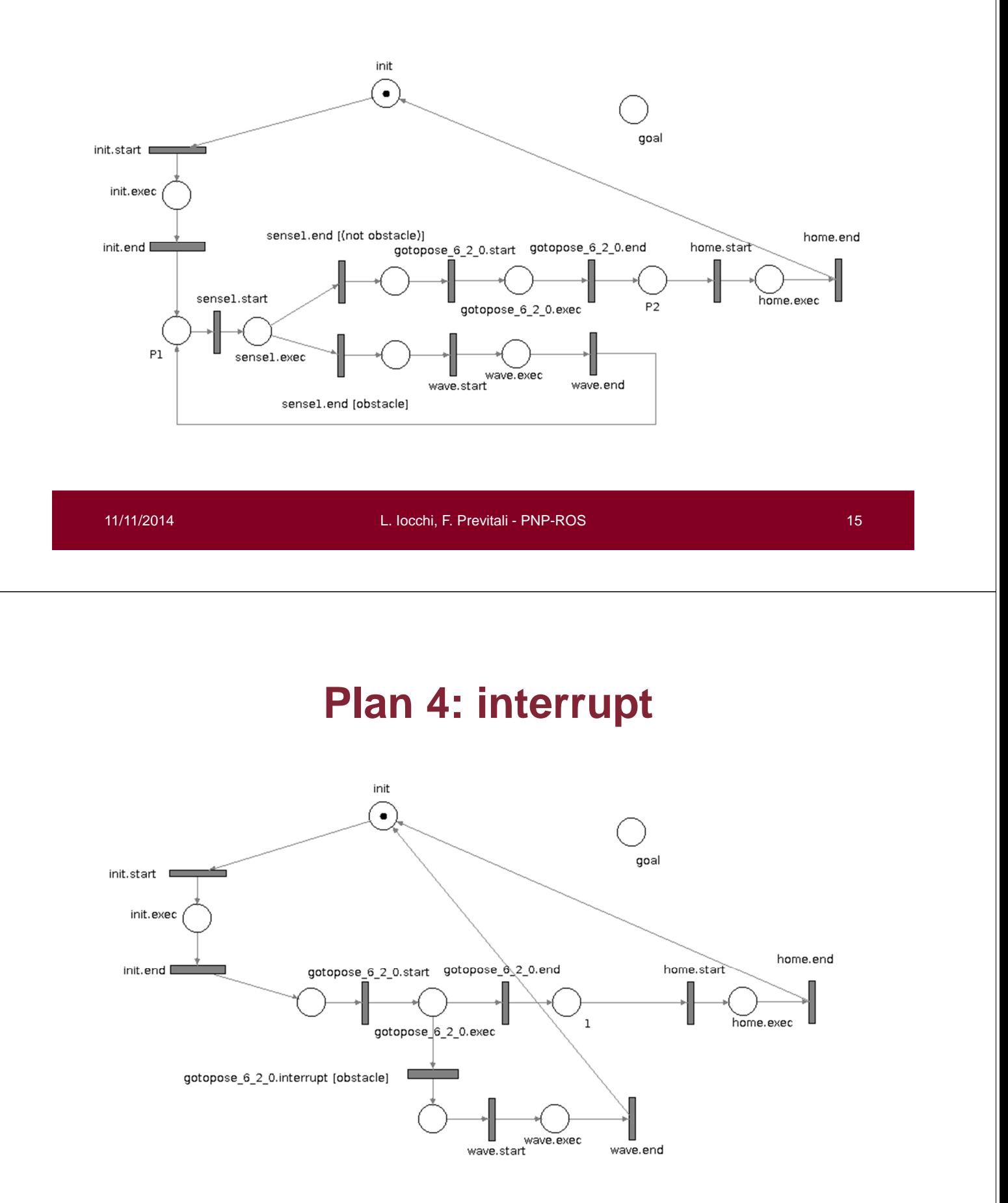

#### **Plan 5: multi robot**

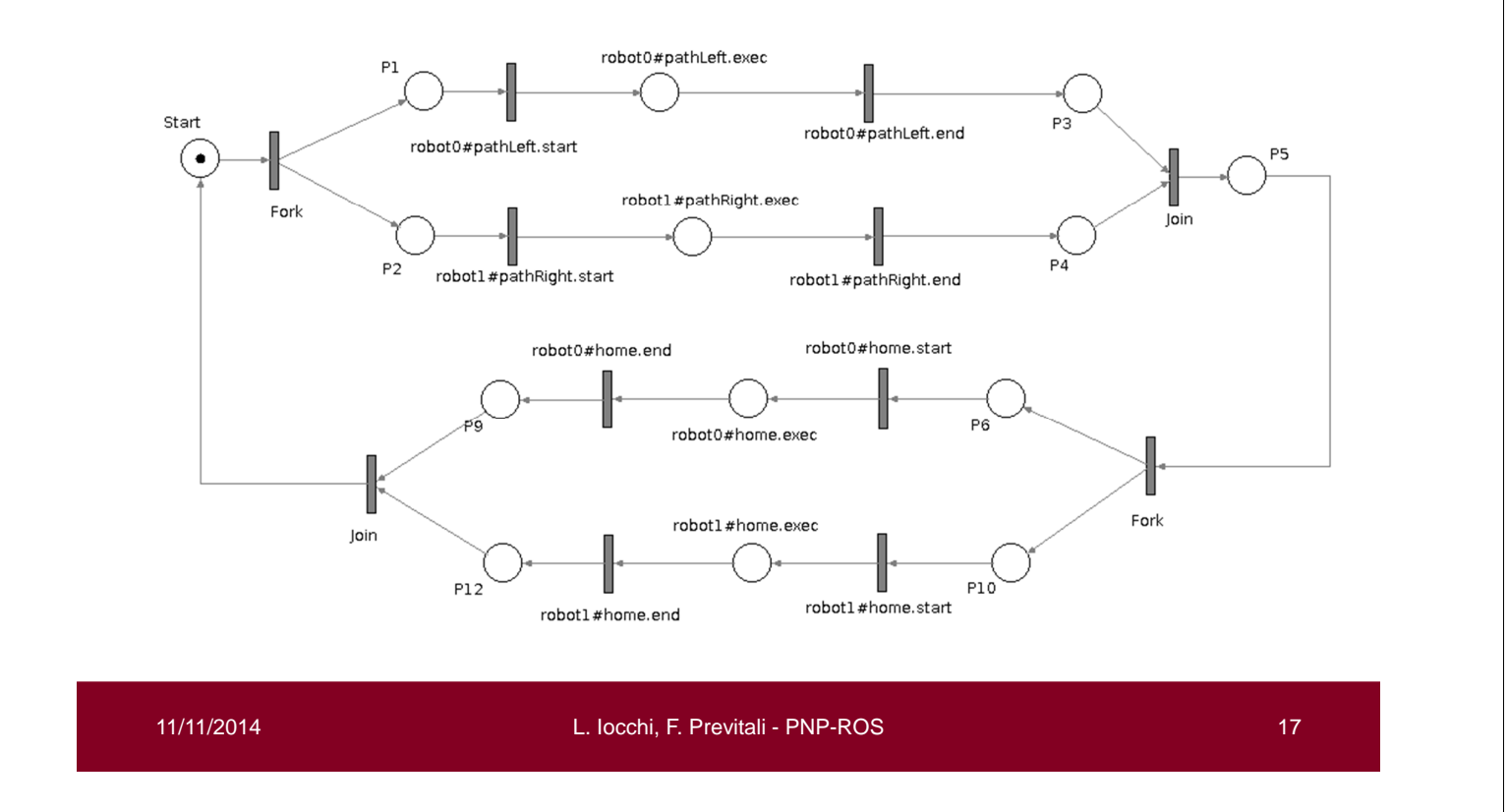

## **PNPros Execution**

Execute the script

PNPros/example/rp\_action/scripts\$ ./run-dis-B1-plan.sh

# **Homework**

- 1. Implement the action 'Turn360' (that makes the robot turn on itself 360 degrees)
- 2. Implement a condition 'closeToHome' that determines if the robot is within 5 meters from the home position (which is (2,2)) – use getRobotPose function to read the current pose of the robot
- 3. Modify the interrupt for obtaining the following behavior:
	- the robot must patrol both the corridors
	- if there is an obstacle in front of the robot, then:
		- if the robot close to home, it must get back there
		- otherwise, make the Turn360 action, until the obstacle moves away, then continue towards the previous goal

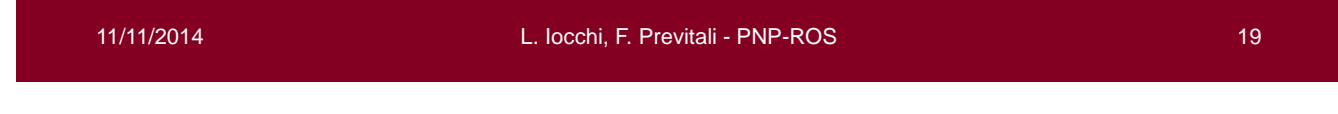